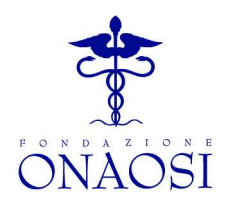

**Area Economico Finanziaria \*\*\*\*\*** 

Protocollo Generale 2009 ONAOSI Area Economico-Finanziaria **1990/u 17/06/2009**

Oggetto: adempimenti ONAOSI 2009 – Lettera circolare di istruzioni .

#### **Ufficio Contribuzione e Vigilanza**

Esponiamo, di seguito, le modalità di assolvimento del contributo obbligatorio Onaosi 2009 dovuto dai Sanitari dipendenti di Pubbliche Amministrazioni, giusta delibera CdA Onaosi n. 42 dell'11/11/2007 (approvazione ministeriale prot 24/IX/0010741 del 16/7/2008) assunta in esecuzione dell'art. 29 del DL 1/10/2007, n. 159, convertito in Legge 29/11/2007, n. 222.

## **QUOTE CONTRIBUTIVE 2009**

Il contributo è dovuto dai dipendenti delle Amministrazioni Pubbliche di cui all'art. 1, comma 2 del D.Lgs. 30/3/2001 n. 165 iscritti agli Ordini Italiani dei Medici Chirurghi e Odontoiatri, dei Farmacisti e dei Medici Veterinari nelle seguenti misure:

- a) lo 0,34% della retribuzione tabellare annua lorda per i Sanitari in possesso di anzianità complessiva di servizio, alla data del 31 dicembre dell'anno precedente a quello di contribuzione, inferiore o uguale a 5 anni;
- b) lo 0,38% della retribuzione tabellare annua lorda per i Sanitari in possesso di anzianità complessiva di servizio, alla data del 31 dicembre dell'anno precedente a quello di contribuzione, superiore a 5 anni.

Con il **MOD 1** le PPAA potranno acquisire - tra l'altro - le eventuali autocertificazioni dell'anzianità complessiva di servizio presso Pubbliche Amministrazioni (inferiore o uguale a 5 anni per beneficiare dell'aliquota ridotta).

Per l'anno contributivo 2007 e precedenti restano in vigore le modalità e le misure riportate nella Circolare prot. 2664 del 21/06/06 e relativi allegati integrate – per il 2007 - dalla delibera CdA n. 8 del 20/01/07 (aggiornamento quote 2007). Detti documenti sono acquisibili dal sito www.onaosi.it. (contribuzione-contribuzione per enti).

Per l'anno 2009 le PPAA devono compilare, con cadenza semestrale, gli elenchi analitici dei sanitari assoggettati a contribuzione: il primo, per il periodo gennaio - giugno, da inviare all'Onaosi entro il 15 luglio 2009 ed il secondo, relativo al periodo lugliodicembre, da inviare entro il 15 gennaio 2010.

Gli elenchi devono essere prodotti mediante fornitura di archivi elettronici in formato Excel, trasmessi esclusivamente in forma telematica all'indirizzo di posta elettronica enti@onaosi.it e devono contenere le indicazioni descritte al paragrafo *Compilazione del Ruolo*.

(Non utilizzare più il formato XML).

L'adempimento mediante flusso telematico deve provenire da un indirizzo (casella) di posta elettronica riconducibile all'Amministrazione sostituta o sua articolazione (ad esempio: Ufficio Personale@azienda ospedaliera/ASL XXX. it).

Opera Nazionale Assistenza Orfani Sanitari Italiani

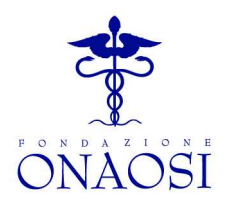

**Area Economico Finanziaria** Il Rappresentante Legale dell'Ente o Pubblica Amministrazione (o il Responsabile del Procedimento) attesta mediante l'allegato **MOD 2** l'avvenuto invio telematico del ruolo.

#### **Ufficio Contribuzione e Vigilanza**

**\*\*\*\*\*** 

## **NOVITA'**

#### 1. CONTRATTO COLLETTIVO NAZIONALE DI LAVORO.

 Nel foglio 1 occorre indicare gli estremi di ciascun Contratto Collettivo Nazionale di Lavoro applicato (o normativa di riferimento, in caso di personale non contrattualizzato).

Riportare inoltre gli articoli (e/o relativi allegati) che evidenziano la retribuzione tabellare presa a riferimento.

### 2. SCHEMA TECNICO 2009.

Come meglio specificato nelle successive note esplicative, per la compilazione del ruolo, nel foglio  $2 =$ Contribuzione, colonna  $8 =$ imponibile lordo, il valore da indicare è quello di "retribuzione tabellare semestrale effettiva" anziché, come nell'anno passato, "retribuzione tabellare annua lorda".

### 3. INDENNITA' DI VACANZA CONTRATTUALE per il biennio 2008/2009.

Si ricorda che nelle more del rinnovo dei vari CCNL del Pubblico Impiego la Finanziaria 2009 (art 2 co. 35 L 22/12/08 n. 203) obbliga le PPAA a corrispondere ai dipendenti l'Indennità di Vacanza Contrattuale dal mese di aprile del primo anno di ciascun biennio contrattuale nella misura riportata in apposite tabelle pubblicate dalla Ragioneria Generale dello Stato (a titolo esemplificativo, per il comparto del SSN, a fronte di un tabellare, che per il biennio 2006/2007 era fissato in  $\epsilon$  41.968,00, l'importo lordo da erogare per le undici mensilità tra aprile e dicembre - con tredicesima- 2008 corrisponde a  $\in$  241,48 pro capite, mentre per le tredici mensilità del 2009 corrisponde  $a \in 356,72$  pro capite). Si prega, quindi, di assoggettare tali importi a contribuzione ONAOSI. (Per l'applicazione si rimanda alle successive istruzioni per la compilazione del ruolo).

### 4. VARIAZIONI RELATIVE ALLA PERSONALITA'

Si raccomanda la segnalazione di eventuali discordanze rispetto alla denominazione Ente riportata in indirizzo.

Nel caso di trasformazioni strutturali (ad esempio accorpamenti tra Aziende del Servizio Sanitario Regionale) è necessario darne tempestiva comunicazione alla Fondazione.

### 5. ENTI RICADENTI NELLE AREE COLPITE DAL SISMA DEL 6 APRILE 2009.

Come da Ordinanza del Presidente del Consiglio dei Ministri n. 3754 del 9 aprile 2009 "…*è concessa fino al 30 novembre 2009 la sospensione del versamento dei contributi previdenziali ed assistenziali e dei premi per l'assicurazione obbligatoria contro gli infortuni e le malattie professionali, ivi compresa la quota a carico dei lavoratori dipendenti".* 

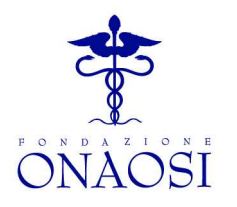

**Area Economico Finanziaria**

Gli enti interessati da tale ordinanza sono tenuti comunque all'invio del file tecnico con i conteggi delle trattenute ONAOSI oggetto di sospensione".

#### **PAGAMENTI**

#### **Ufficio Contribuzione e Vigilanza**

**\*\*\*\*\*** 

Il versamento del I semestre deve essere effettuato entro il 15 luglio 2009; il versamento del II semestre entro il 15 gennaio 2010. **I versamenti vanno effettuati – preferibilmente mediante bonifico - sul Conto Corrente Postale di cui si riportano le coordinate IBAN:** 

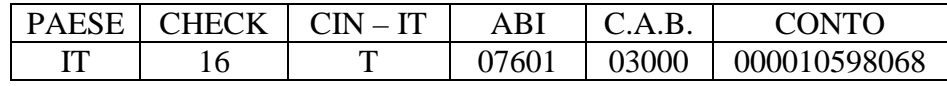

## intestato a**: "FONDAZIONE ONAOSI GESTIONE ENTRATE CONTRIBUTIVE SERVIZIO TESORERIA 06124 PERUGIA"**,

In alternativa si può provvedere al versamento con:

- 1. Bollettini di c/c presso gli sportelli postali,
- 2. Disposizione di postagiro.

 In ogni caso, al fine dell'esatta imputazione dei versamenti è indispensabile che siano chiaramente riportati:

- 1. CODICE ONAOSI DELL'ENTE (le 5 cifre sull'etichetta/indirizzo apposta alla presente – ad es. 01234)
- 2. SEMESTRE DI RIFERIMENTO (ad esempio, I/2009)

## **SOGGETTI ESONERATI**

Ultratrentennali. Sono esonerati i contribuenti aventi un'età superiore ai sessantasette anni e che abbiano regolarmente versato il contributo ONAOSI per trenta anni. I due requisiti devono essere posseduti - congiuntamente - al 31 dicembre dell'anno precedente a quello di contribuzione e possono essere comprovati mediante il modello di dichiarazione sostitutiva di certificazione allegata **(MOD 1.) L'esonero decorrerà dal 1 gennaio dell'anno successivo a quello di raggiungimento del requisito.**

Invalidi. Sono esonerati i contribuenti che versano in stato di inabilità permanente totale o invalidità civile al 100% comprovato da certificazione medica rilasciata da Enti e Amministrazioni che ne hanno titolo a norma di legge. **L'esonero contributivo decorrerà dal mese successivo a quello di accertamento dell'invalidità.**

Le autocertificazioni, nonché le certificazioni di invalidità, dovranno essere conservate presso l'Ufficio del Personale e tenute a disposizione per eventuali controlli.

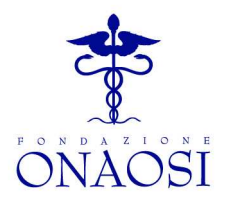

## **Area Economico Finanziaria**

## **RAPPORTI A TERMINE**

**\*\*\*\*\***  Ufficio Contribuzione **domanda** scaricabile dall'indirizzo: http://www.onaosi.it/pdf/adesione\_2009.pdf). Segnaliamo e Vi preghiamo di evidenziare in particolare ai titolari di rapporti non continuativi, dimissionari ecc. l'opportunità dell'iscrizione volontaria (v. **modello di** 

**e Vigilanza** 

## **ASPETTATIVA SENZA ASSEGNI ED ALTRE CAUSE DI SOSPENSIONE DEL RAPPORTO DI LAVORO CON DIRITTO ALLA CONSERVAZIONE DEL POSTO**

In generale, ove il personale non percepisca emolumenti, (v. ad esempio, il caso dell'aspettativa non retribuita), le Amministrazioni non devono effettuare ritenute, ma segnalare all'Onaosi il relativo evento (codice 11).

# **COMPILAZIONE DEL RUOLO**

**(scaricabile dalla pagina http://www.onaosi.it/download/download.htm)**

Compilare i fogli riportando le indicazioni richieste. La data, ove richiesta, va indicata nel formato GG/MM/AAAA

## **FOGLIO 1 = RIFERIMENTI ENTE**

## **ANNO**

Indicare l'anno di competenza.

## **PERIODO**

Indicare 6 se si sta segnalando il primo semestre (dati relativi al periodo gennaio-giugno); 12 se si sta segnalando il secondo semestre (dati relativi al periodo luglio-dicembre).

## **CODICE ENTE**

Indicare il codice ONAOSI riportato sull'etichetta apposta sul primo foglio della presente. **DENOMINAZIONE ENTE** 

Indicare la ragione sociale dell'Ente o Amministrazione.

## **CODICE FISCALE ENTE**

Riportare il numero di Codice Fiscale e/o quello di Partita IVA attribuiti dall'Agenzia delle Entrate. Utilizzare due righe se Codice Fiscale e Partita IVA sono differenti.

## **INDIRIZZO RESPONSABILE DELL' UNITA' OPERATIVA**

Indicare il nominativo del responsabile dell'Unità Operativa ed i relativi recapiti (telefono, fax e posta elettronica).

## **RESPONSABILE DEL PROCEDIMENTO**

Indicare il nominativo del responsabile del procedimento ed i relativi recapiti (telefono, fax e posta elettronica).

## **CONTRATTO COLLETTIVO NAZIONALE DI LAVORO**

Occorre indicare gli estremi di ciascun Contratto Collettivo Nazionale di Lavoro applicato (o normativa di riferimento, in caso di personale non contrattualizzato) e degli articoli (e/o relativi allegati) che evidenziano la retribuzione tabellare presa a riferimento.

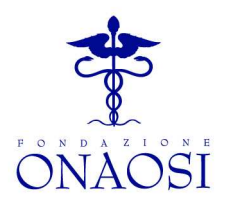

#### **Area Economico Finanziaria \*\*\*\*\* FOGLIO 2 = CONTRIBUZIONE**

Ufficio Contribuzione **Per ANNO, SEMESTRE, CODICE ENTE**, vedasi quanto detto nel paragrafo precedente. **e Vigilanza** 

#### **Colonna 0 = Codice Fiscale**

In questa colonna indicare il codice fiscale del sanitario

#### **Colonna 1 = Quota trattenuta periodi precedenti**

Utilizzare questa colonna per effettuare conguagli ( a debito o credito) a **sanitari cessati** dall'Ente in semestri precedenti a quello di lavorazione; allo stesso tempo segnalare di nuovo la loro data di cessazione.

Eventuali conguagli a debito o credito riguardanti sanitari cessati nel semestre oggetto di elaborazione, vanno addizionati o detratti alla trattenuta dell' **ultimo** mese di servizio.

Per i sanitari che rimangono in servizio tutto il semestre oggetto di elaborazione e che dovranno regolarizzare posizioni a credito o a debito dei periodi precedenti, rimane valida la modalità già indicata e cioè quella di calcolare il conguaglio in uno dei mesi del semestre.

Sempre nella colonna 1, infine, va riportata la trattenuta Onaosi calcolata sull'Indennità Vacanza Contrattuale competenza 2008. (Es. 0,34% o 0,38%  $\in$  241,48 se comparto SSN).

La trattenuta Onaosi relativa all'Indennità di Vacanza Contrattuale competenza 2009, invece, dovrà essere ripartita tra le 12 colonne (mesi) di competenza.

### **Colonna 2 =mese 1 / mese 6**

Indicare l'importo effettivamente trattenuto a ciascun Sanitario per il mese in esame; prestare attenzione al fatto che - in dipendenza del semestre di riferimento - la numerazione dei mesi può riferirsi al primo o al secondo semestre di ciascun anno. (MESE 1 indica Gennaio per il primo semestre e Luglio per il secondo semestre).

### **Colonna 3= Credito periodo precedente**

Indicare l'eventuale importo a credito del Sanitario per i semestri precedenti. Tale situazione potrebbe essersi generata per maggiori trattenute effettuate.

## **Colonna 4=Totale dovuto periodo in corso ed eventuale precedente**

Indicare quanto dovuto per il semestre di riferimento, aggiungendo, eventualmente, quanto dovuto per regolarizzazione di periodi precedenti.

#### **Colonna 5 = Totale trattenuto periodo in corso**

Indicare il totale trattenuto nel semestre, ovvero la somma di colonna 1 (Quota trattenuta periodi precedenti) e di colonna 2 (da mese 1 a mese 6).

#### **Colonna 6 =Debito /Credito**

Indicare il risultato algebrico della seguente sommatoria:

## **(Colonna 3) + (Colonna 5 – Colonna 4) = SALDO debito/credito**

Nel caso in cui dal calcolo emerga un importo a credito per il Sanitario, lo stesso deve essere indicato con il segno di sottrazione "-" nella colonna 6. Tale importo dovrà essere

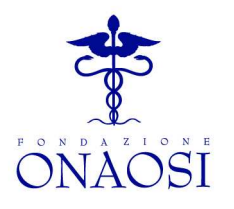

#### **Area Economico Finanziaria** riportato con segno positivo "+" nello schema tecnico relativo al semestre successivo nella colonna 3 CREDITO PERIODI PREC.

**\*\*\*\*\***  Ufficio Contribuzionedelle colonne della sezione "trattenuta effettiva mensile" della denuncia per il semestre **e Vigilanza**  I conseguenti conguagli operati a favore degli interessati dovranno essere evidenziati in una successivo in modo che la relativa somma (totale colonna 5) sia uguale al totale dovuto (colonna 4) meno il credito del periodo precedente (colonna 3).

> Nel caso – invece – che dal calcolo emerga un debito per il Sanitario, lo stesso deve essere indicato con il segno "+" e regolarizzato nel semestre successivo aumentando dello stesso importo il totale dovuto (colonna 4). Il maggior importo trattenuto deve essere comunque segnalato in una delle colonne della sezione "trattenuta effettiva mensile".

## **Colonna 7= EVENTI ( Tipo-Data)**

Per ciascun evento occorre riportare il relativo codice e la data di riferimento. Ne riportiamo l'elenco.

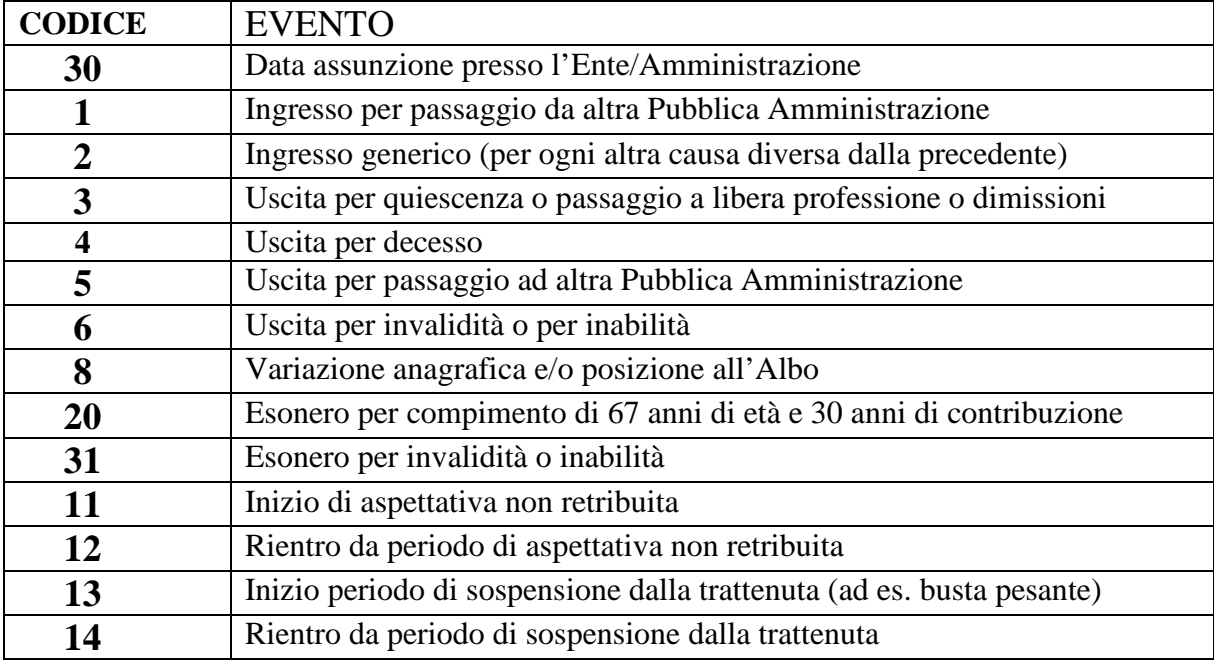

### **Colonna 8= Imponibile Lordo**

In questa colonna indicare l'imponibile semestrale effettivamente preso a calcolo. (della retribuzione tabellare annua lorda), ossia calcolare la trattenuta sull'imponibile maturato nel semestre di riferimento.

### **Colonna 9= Aliquota %**

Nella colonna **ALIQUOTA** indicare la percentuale applicata (se lo 0,34% o lo 0,38%) alla retribuzione tabellare annua lorda.

Ricordato che il contributo costituisce una percentuale della retribuzione tabellare annua lorda, occorre: A) determinare il contributo annuale 2009 applicando la percentuale alla

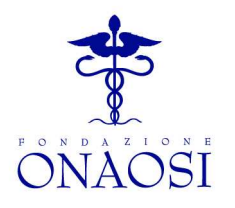

**Area Economico Finanziaria \*\*\*\*\*** 

retribuzione annua tabellare lorda; B) dividere il contributo annuo per 13; C) imputare un 1/13 (un tredicesimo) a ciascun mese, eccettuato l'ultimo del secondo semestre, al quale saranno imputati due tredicesimi (2/13).

#### **Ufficio Contribuzione e Vigilanza**

Per le regolarizzazioni di quote riferite agli anni contributivi fino al 2007 restano valide le precedenti misure e modalità ed occorre far riferimento, per ultimo, a:

- 1) Lettera Circolare prot. 2664 del 21/06/2006 e relativi allegati;
- 2) Delibera CdA ONAOSI n. 8 del 20/01/2007 sulle quote 2007.

## **FOGLIO 3 = RIFERIMENTI ANAGRAFICI**

Indicare solo le variazioni intervenute nelle posizioni dei contribuenti nel semestre di competenza per le seguenti ipotesi:

1. Variazione anagrafica; (In questo caso deve essere contemporaneamente indicato l'evento "8" nella parte relativa ai **DATI CONTRIBUZIONE SANITARI).** 

2. Variazione dati albo professionale. (In questo caso deve essere indicato contemporaneamente l'evento "8" nella parte relativa ai **DATI CONTRIBUZIONE SANITARI).** 

3. Nuovi ingressi; in questo caso deve essere contemporaneamente indicato o l'evento "1" o l'evento "2" nella parte relativa ai **DATI CONTRIBUZIONE SANITARI).** 

#### **ANNO**

Indicare l'anno di competenza.

#### **PERIODO**

Indicare 6 se si sta segnalando il primo semestre (dati relativi al periodo gennaio-giugno); 12 se si sta segnalando il secondo semestre (dati relativi al periodo luglio-dicembre).

#### **CODICE ENTE**

Indicare il codice ONAOSI riportato sull'etichetta apposta sul primo foglio della presente.

#### **CODICE FISCALE**

Indicare il cod. fiscale del Sanitario.

#### **COGNOME**

Indicare il cognome del Sanitario

#### **NOME**

Indicare il nome del Sanitario.

#### **SESSO**

Indicare M/F.

#### **LUOGO NASCITA**

Indicare il comune del luogo di nascita (ad es. Milano, Campobasso, etc.) se si tratta di Sanitario nato in Italia; indicare il paese estero di nascita (ad es. FRANCIA, IRAN, etc) se si tratta di Sanitario nato all'estero.

### **DATA NASCITA**

Indicare la data di nascita nel seguente formato GG/MM/AAAA.

Opera Nazionale Assistenza Orfani Sanitari Italiani

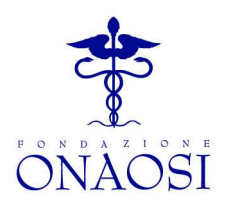

**\*\*\*\*\*** 

## **Area Economico INDIRIZZO:**

**Finanziaria VIA/PIAZZA** 

Indicare la Via/Piazza relativa (per es. Via Fani).

## **N.CIVICO**

Ufficio Contribuzione Indicare il numero civico.

#### **e Vigilanza C.A.P.**

Indicare il codice di avviamento postale comprensivo degli eventuali zeri iniziali.

## **COMUNE**

Indicare il comune di residenza (ad es. Milano, Campobasso, etc.).

## **PROVINCIA**

Indicare la sigla automobilistica della provincia di residenza (ad es . MI, CB, etc.).

## **ALBO:**

## **TIPO ALBO(M/F/V/O)**

Indicare il tipo di albo di appartenenza del Sanitario (M=Medici chirurghi,F=Farmacisti, V=Veterinari, O=Odontoiatri).

## **N.ISCRIZIONE**

Indicare il numero progressivo di iscrizione all'albo della provincia presso cui è iscritto il Sanitario.

## **DATA ISCRIZIONE**

Indicare la data di iscrizione all'albo del Sanitario.

## **PROV.ALBO**

Indicare la sigla automobilistica della provincia di iscrizione all'albo (ad es . IS,CB,etc.).

## **FOGLIO 4 = RIFERIMENTI VERSAMENTO**

## **STATO**

Indicare lo stato della segnalazione.

- $\blacksquare$  1 = In definizione; significa che l'Ente sta fornendo le informazioni a stati di avanzamento e la segnalazione non è controllabile in quanto incompleta;
- $\blacksquare$  2 = Definito; significa che l'Ente ha completato la segnalazione del periodo in esame;
- $\overline{3}$  = Saldato; significa che l'Ente dopo aver completato la segnalazione ha anche effettuato il versamento relativo;
- 4 = Incassato: ONAOSI ha recepito il versamento dell'Ente e può rilasciare la relativa ricevuta di incasso. **Questo stato è riservato all'ONAOSI ed il relativo campo non può essere mai valorizzato dagli Enti.**

## **CREDITO PERIODI PRECEDENTI**

Indicare il totale della colonna 3 del foglio contribuzione.

**TOTALE DOVUTO PERIODO IN CORSO ED EVENTUALE PRECEDENTE** 

## Indicare il totale della colonna 4 del foglio contribuzione.

## **TOTALE TRATTENUTO PERIODO IN CORSO**

Indicare il totale della colonna 5 del foglio contribuzione.

## **DEBITO /CREDITO**

Indicare la somma della colonna 6 del foglio contribuzione.

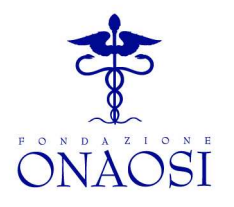

#### **Area Economico Finanziaria \*\*\*\*\***  Ufficio Contribuzione ffettuati più versamenti utilizzare una riga per ciascuno di essi. Nei successivi 4 campi vanno indicati i versamenti effettuati in relazione all'importo del campo TOT. TRATT. PERIODO IN CORSO tenendo conto dell'eventuale importo del campo CREDITO/DEBITO ENTE PERIODO PRECEDENTE. Qualora siano stati

**e Vigilanza** 

## **MEZZO PAGAMENTO**

Indicare quello utilizzato come segue:  $1 =$  versamento in Posta su c/c postale;  $2 =$  postagiro su c/c postale;  $3 = \text{bonifico}$  (tramite banca) su c/c postale.

## **RIFERIMENTO**

Indicare gli estremi del pagamento effettuato (ad es. numero del mandato) **DATA** 

Indicare quella della disposizione di pagamento

## **VERSAMENTO**

Importo effettivamente versato dall'Ente.

## **TOTALE VERSAMENTI**

Riportare il totale dei versamenti effettuati.

## **CREDITO/DEBITO ENTE**

Riportare l'importo del SALDO del periodo precedente (relativo all'Ente e non ai singoli obbligati).

## **PERIODO PRECEDENTE**

Indicare il debito con il segno '+' e il credito con il segno "-".

## **SALDO**

Indicare il risultato del seguente calcolo: TOT. TRATT. PER. IN CORSO ED EVENT. PREC. + (più) CREDITO/DEBITO PERIODO PRECEDENTE - (meno) TOTALE VERSAMENTI.

Nel caso in cui il saldo risulti positivo, l'importo è a DEBITO dell'Ente/Amministrazione verso ONAOSI; nel caso che risulti negativo, invece, si tratta di un importo a CREDITO. L'eventuale credito o debito andrà regolarizzato nel versamento del periodo successivo.

\* \* \* \* \* \* \* \* \*

Ringraziando della consueta collaborazione l'ONAOSI resta a disposizione per chiarimenti e assistenza.

## *FONDAZIONE ONAOSI*

## **ALLEGATI**

**Modello 1 – (dichiarazione sostitutiva di certificazione) Modello 2 – (attestazione del Legale Rappresentante).** 

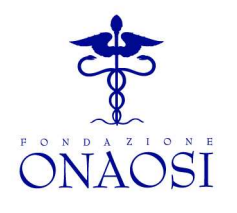

**Area Economico Finanziaria**

**\*\*\*\*\*** 

# **MOD.1**

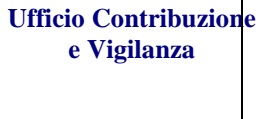

DICHIARAZIONE SOSTITUTIVA DI CERTIFICAZIONE (Art. 46 D.P.R. 28 dicembre 2000, n. 445)

> Alla Spett. Amministrazione

\_\_\_\_\_\_\_\_\_\_\_\_\_\_\_\_\_\_\_\_\_\_\_

\_\_\_\_\_\_\_\_\_\_\_\_\_\_\_\_\_\_\_\_\_\_\_

Il sottoscritto/a Dr./Dr.ssa\_\_\_\_\_\_\_\_\_\_\_\_\_\_\_\_\_*\_\_\_\_\_\_\_\_\_\_\_\_\_\_\_\_\_*  C.F.\_\_\_\_\_\_\_\_\_\_\_\_\_\_\_\_\_\_\_\_\_ ai sensi dell'art. 46 del D.P.R. 28/12/2000 n. 445, consapevole delle sanzioni penali nel caso di dichiarazioni non veritiere e falsità negli atti, richiamate dall'art. 76 del medesimo D.P.R.

## DICHIARA

Ai fini della contribuzione ONAOSI, di:

□ essere in possesso, alla data del 31/12/20..…, di un'anzianità complessiva di servizio inferiore o uguale ai cinque anni.

 $\Box$  essere in possesso, alla data del 31/12/20...., di un'età superiore ai 67 anni e del raggiungimento di una anzianità contributiva ONAOSI di 30 anni;

Dichiara, altresì, di essere informato, ai sensi e per gli effetti di cui al D.Lgs. 196/2003 che i dati personali raccolti saranno trattati, anche con strumenti informatici, esclusivamente nell'ambito del procedimento per il quale la presente dichiarazione viene resa.

Le dichiarazioni sono sottoscritte dall'interessato in presenza del dipendente addetto ovvero sottoscritte e presentate unitamente a copia fotostatica non autenticata di un documento di identità del sottoscrittore. Le dichiarazioni in oggetto possono essere inviate anche per fax e via telematica. Le dichiarazioni inviate per posta o per fax sono valide solo se ad essa viene allegata copia di un documento di riconoscimento in corso di validità.; quelle inviate per via telematica sono valide se effettuate secondo quanto previsto dall'articolo 65 del decreto legislativo 7 marzo 2005, n. 82.

\_\_\_\_\_\_\_\_\_\_\_\_\_\_\_\_\_\_\_\_\_\_ \_\_\_\_\_\_\_\_\_\_\_\_\_\_\_\_\_\_\_\_\_\_\_\_\_\_\_\_

 *(data) (firma per esteso leggibile)* 

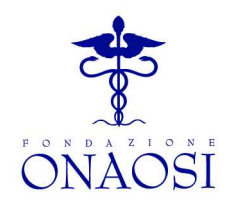

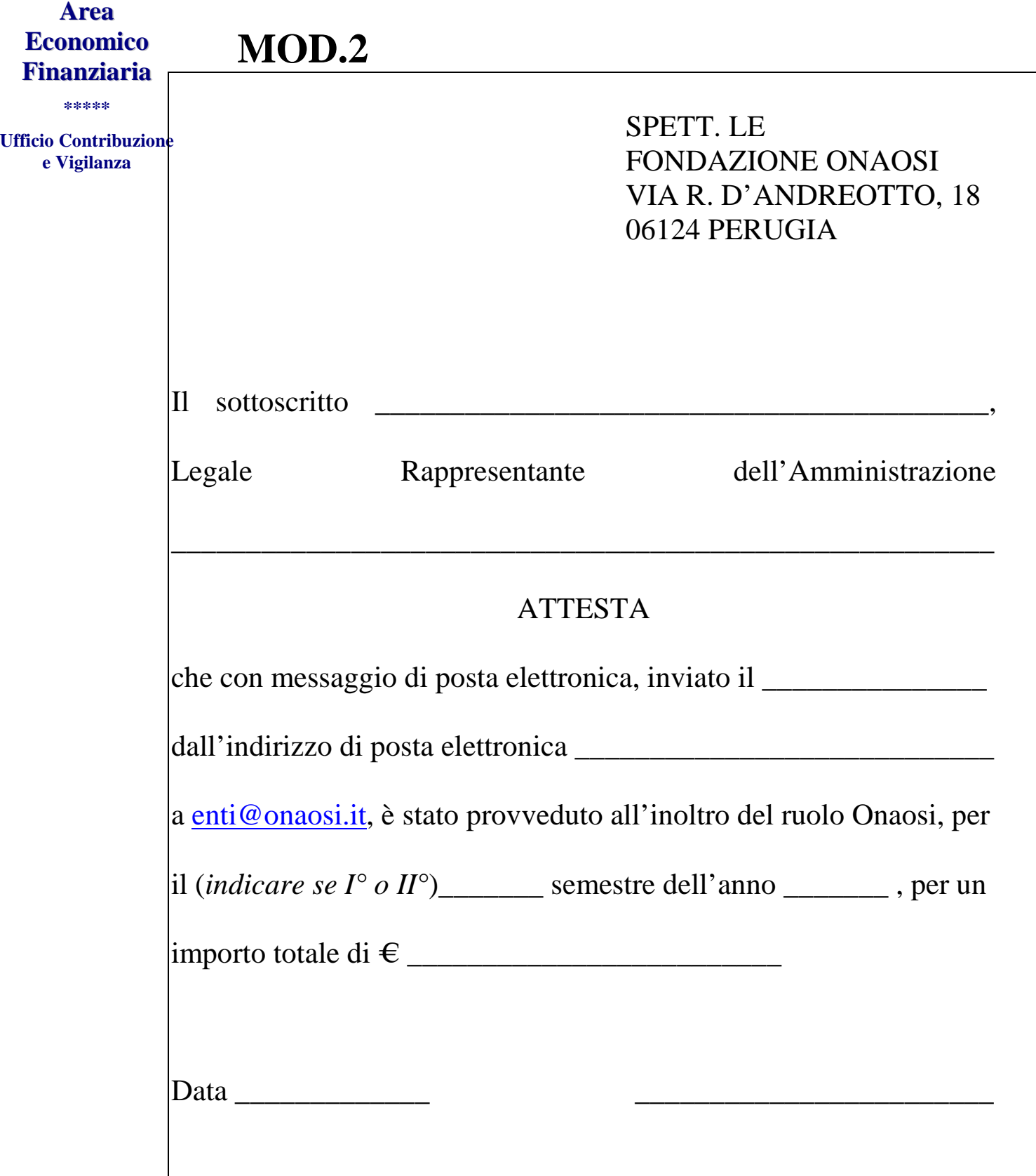